## **Camlachie United Church On-Line Donation Methods**

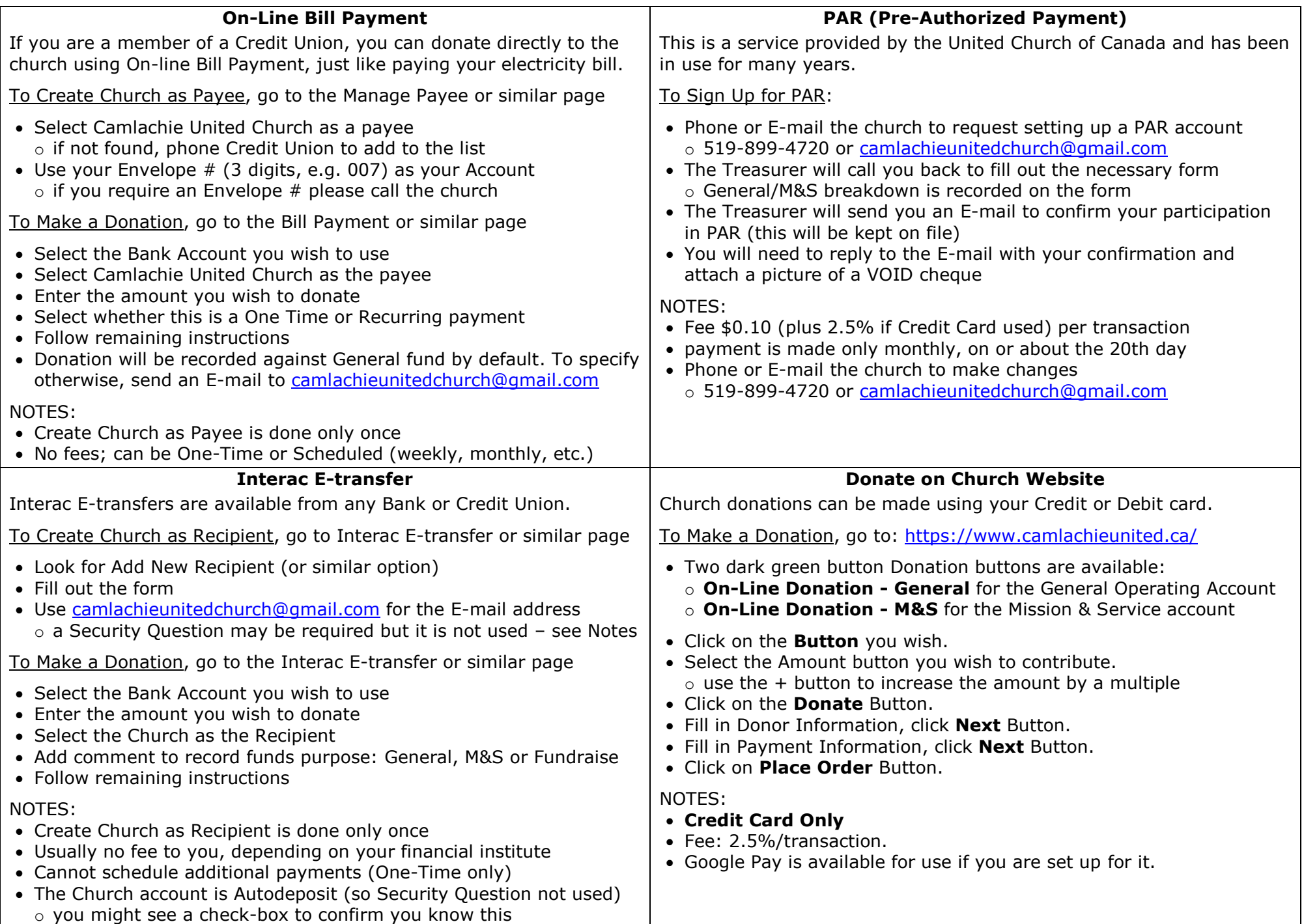